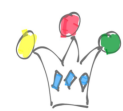

Si le *password* de l'administrateur enregistré au niveau du *player* a été changé entre temps, alors on obtient le message d'erreur suivant:

 $\pmb{\times}$ 

Ce n'est pas très parlant, car il n'est pas fait allusion au Player. Il faut donc aller dans le menu Administration/Player et faire un *clear* puis enter le nouveau password.

 $\pmb{\times}$ 

Le user en question (SOA Administrateur) est simplement un user de type administrateur (ex: cloud.admin dans le cas des instance de demo GSE)

## Author

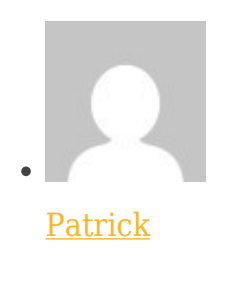

GPM Factory